## 処理の完了状況を示す現在の SCN(システム変更番号)を表示する

SCN(システム変更番号)は、レコードの更新シーケンスを示す Oracle データの論理的な タイムスタンプです

現在の SCN 番号を調べる

SELECT TO\_CHAR(SYSDATE, 'yyyy-mm-dd hh24:mi:ss') "システム時間", TIMESTAMP\_TO\_SCN( SYSDATE ) "現在の SCN 番号" FROM DUAL ;

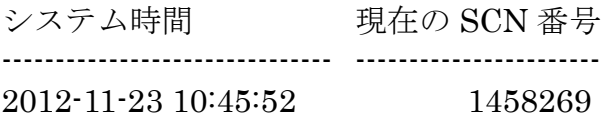

対象の SCN 番号が使われた時の時刻を調べる

SELECT TO\_CHAR( SCN\_TO\_TIMESTAMP ( SCN 番号 ), 'yyyy-mm-dd hh24:mi:ss') "SCN 番号の使われた時刻" FROM DUAL ;

SCN 番号の使われた時刻

-----------------------------------------------

2010-05-04 23:45:10